# **Bankruptcy Case Opening**

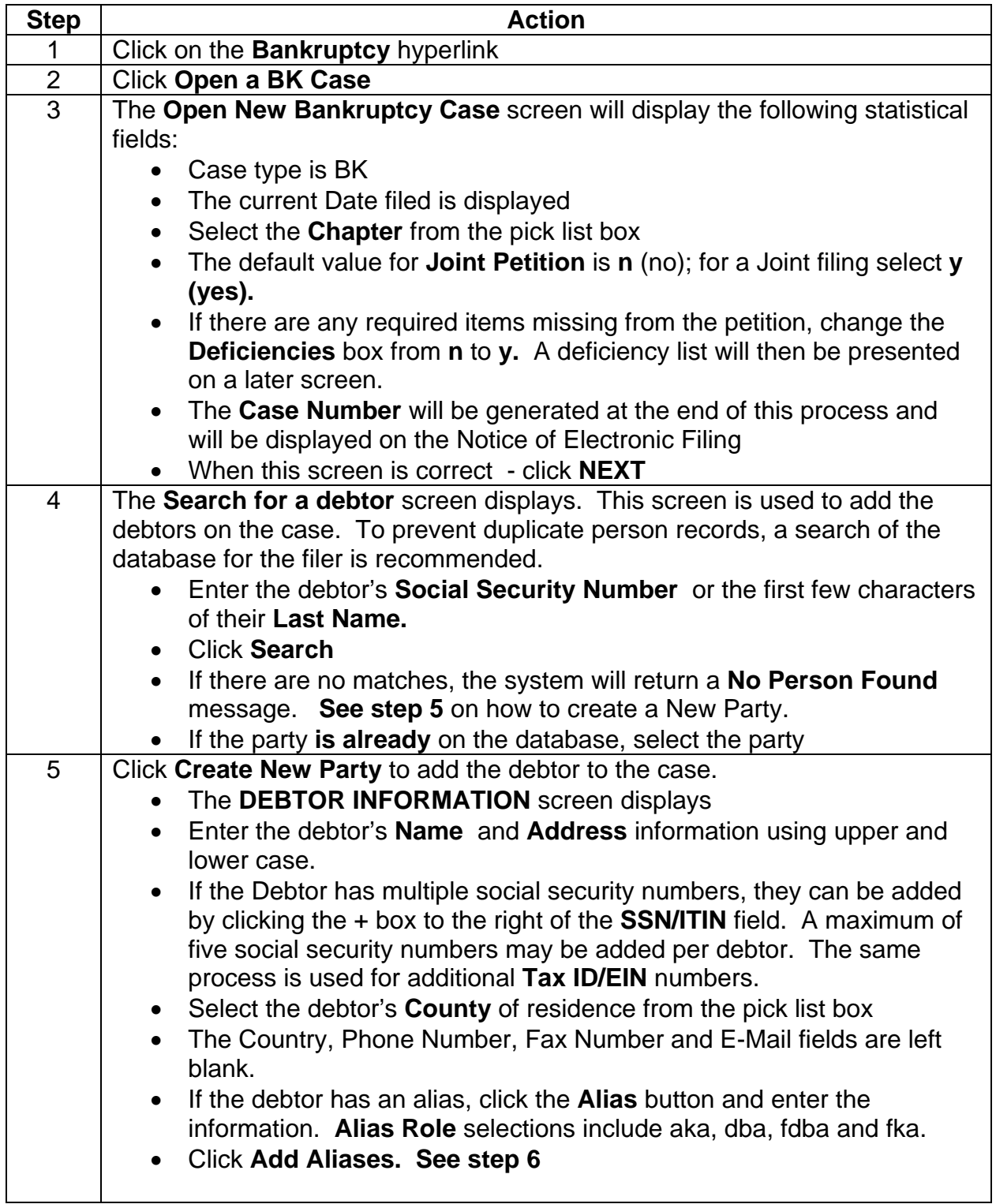

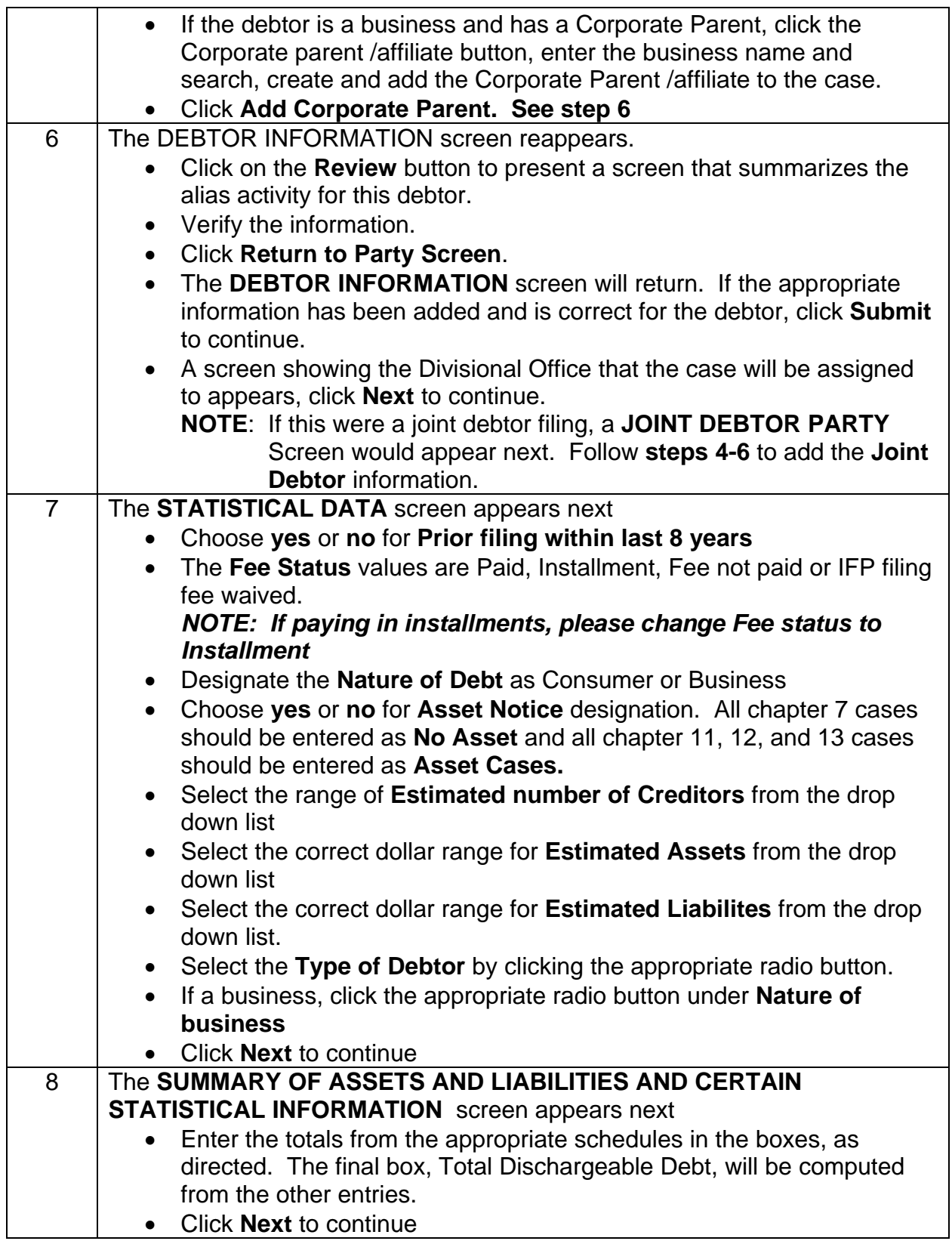

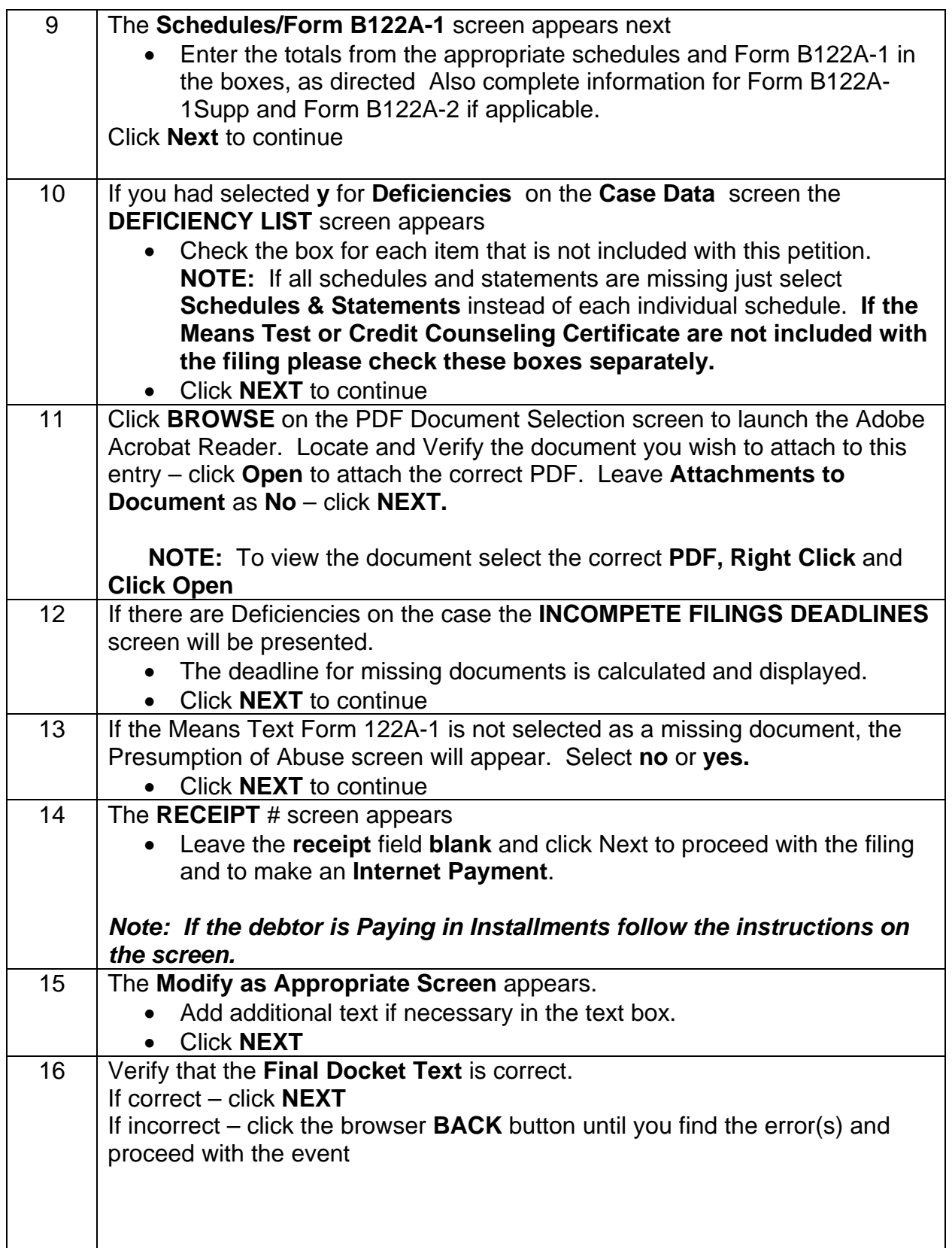

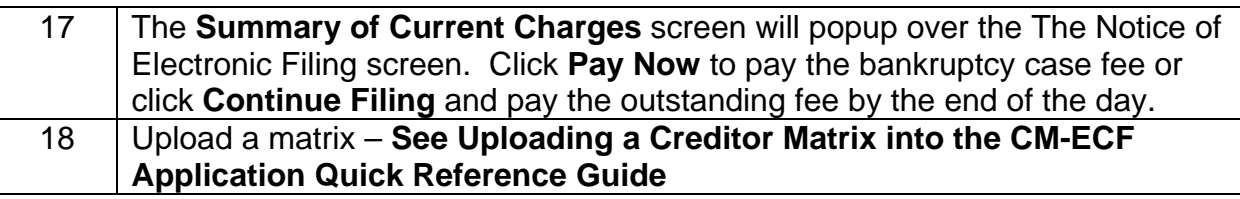